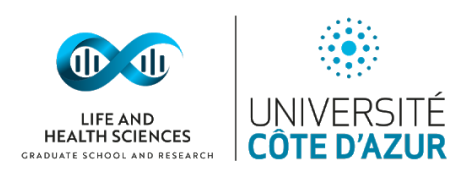

# **PROCES VERBAL**

**COSP EXCEPTIONNEL SPECIAL** 

**MAQUETTE 09/04/2021** 

## TABLE DES MATIERES

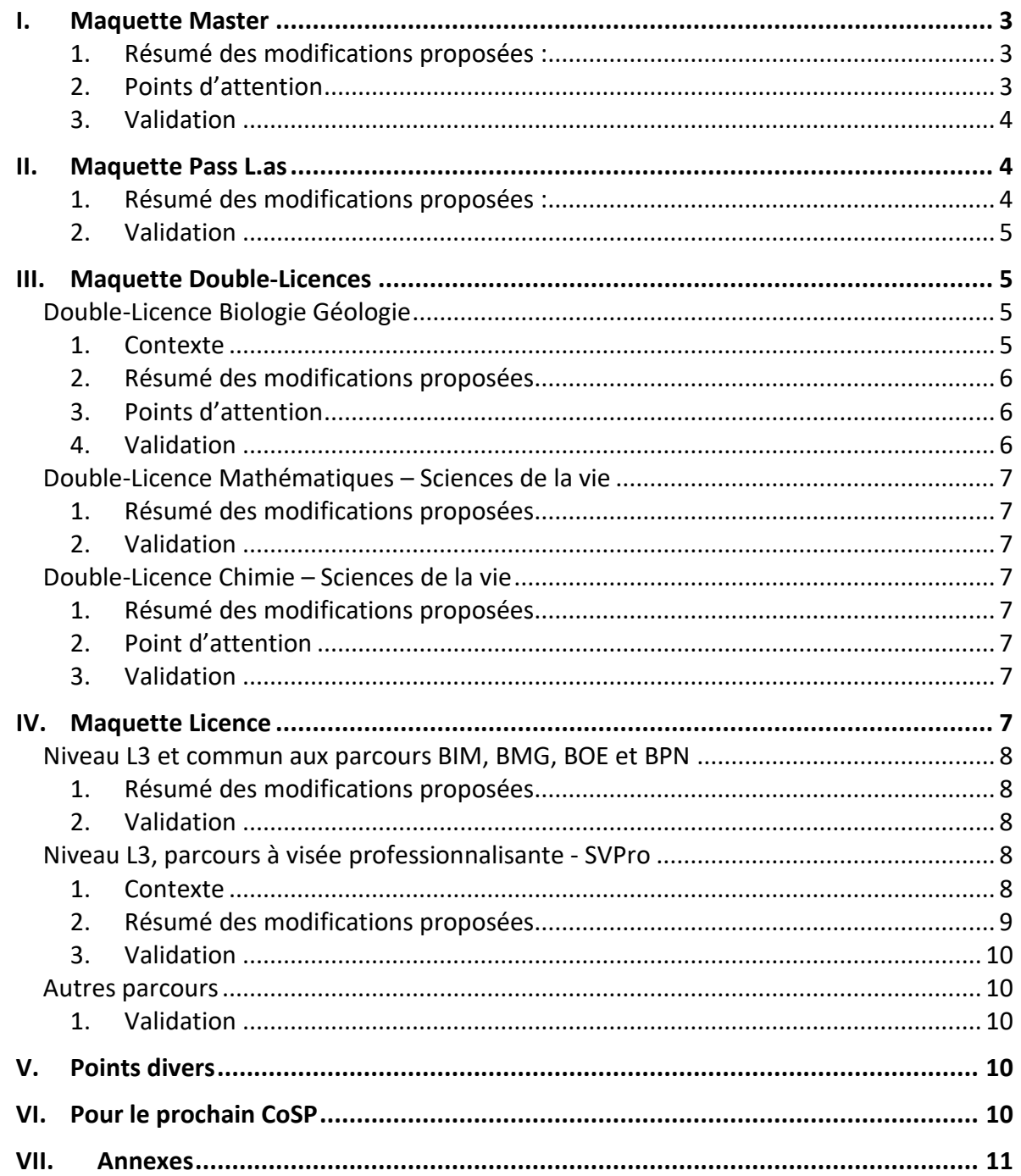

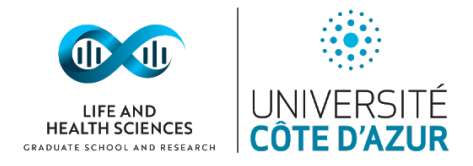

# **PRESENTS (21)**

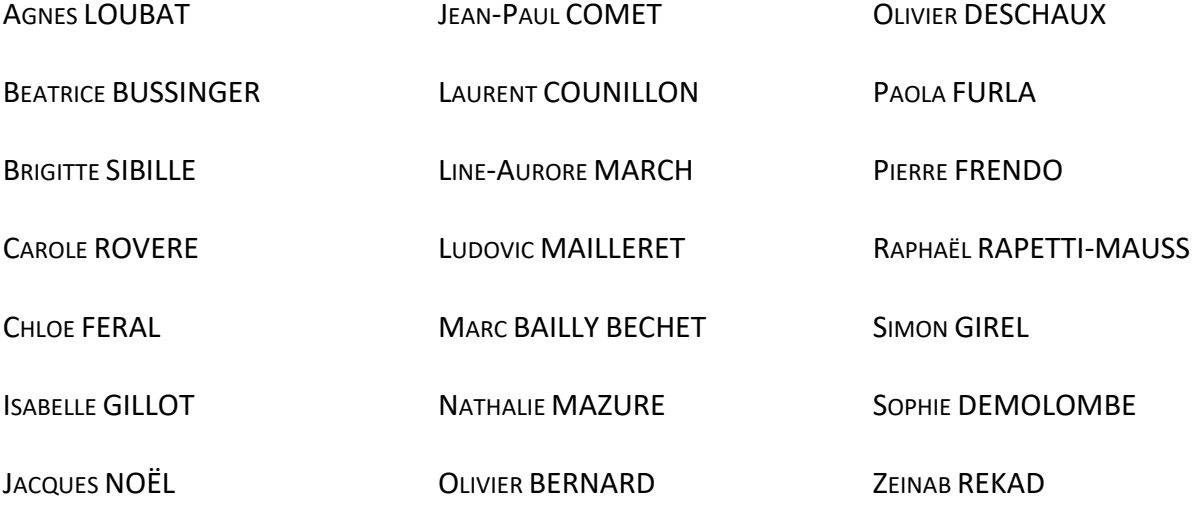

**EXCUSÉS (23)**

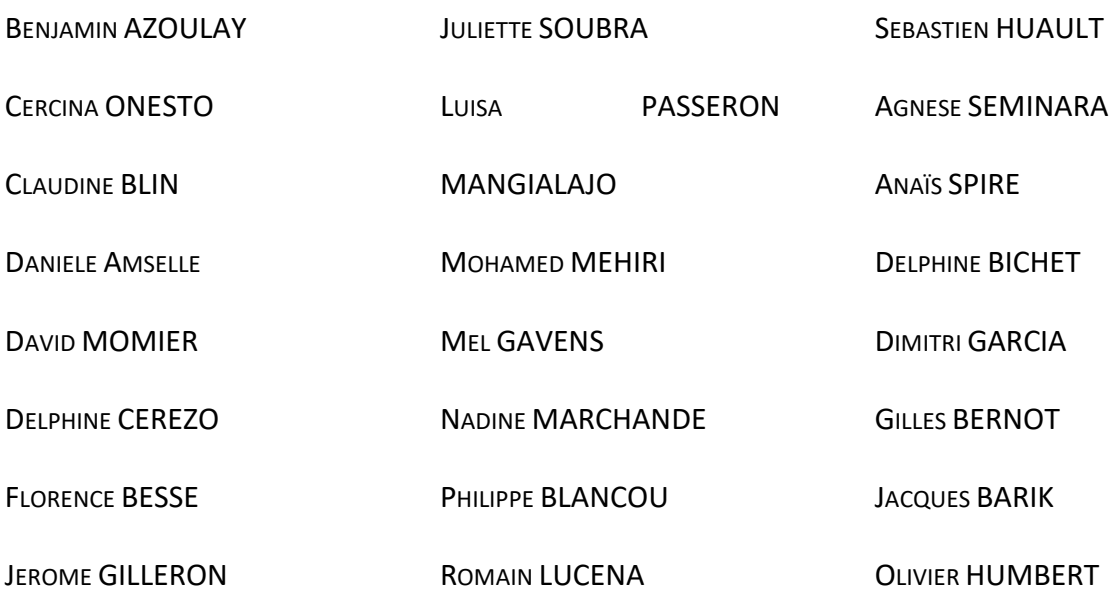

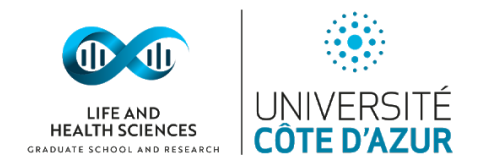

## <span id="page-2-1"></span><span id="page-2-0"></span>**I. MAQUETTE MASTER**

## 1. RESUME DES MODIFICATIONS PROPOSEES :

- a) Changement de nom UE08 : devient : UE08 Évolution et développement du système nerveux : présentation de troubles associés
- b) Changement de Structure UE28 Tous les parcours Une UE et pas ECUE afin de faciliter l'évaluation des notions enseignées
- c) Dédoublement en anglais pour dès que le nombre d'étudiants est supérieur à 20 Tous les parcours
- d) UE ITIB : Cette UE était obligatoire pour les M1 mais pour par les M2 entrants, ce qui était problématique
- e) UE H : Spécificité en Cancérologie pour proposer aux M1, Parcours CRT, un enseignement spécifique
- f) UE I : Intelligence Artificielle pour adapter l'offre de formation aux tendances du marché de l'emploi et de l'évolution des nouvelles technologies appliquées à la biologie. C'est une UE créée par 3IA, découpée en 12H de tronc commun et 12H de spécialité. Jean-Paul Comet se propose d'assister aux prochaines réunions avec 3IA pour collaborer dans la création de contenu.
- g) UE 44 pour développer l'enseignement sur la physiopathologie de l'obésité et des maladies cardio-métaboliques
- h) Création d'un nouveau parcours (M1 seulement) pour ouverture en Septembre 2022 (BBC – Bioinformatique et Biologie Computationnelle)

# <span id="page-2-2"></span>Points d'attention

- i) UE 44 : Il semble que l'UE 44 pourrait être redondante avec les UE2 et l'UE26. Il s'agira de borner l'UE 2 aux aspects généralistes. Les prérequis devront être bien définis pour l'UE 44 et UE 26
- j) UE I : Olivier Humbert intervient déjà sur cette thématique en Médecine (4h)

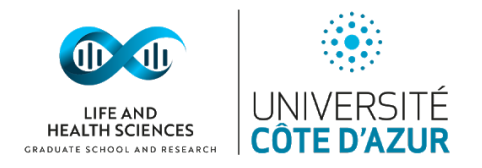

V2 26 Avril 2021 k) Il faudra veiller à coordonner les UE du tronc commun qui se démultiplient avec la recherche qui évolue. Une réflexion de fond est à mener, par le groupe de travail « Formations Actuelles », en collaboration avec les responsables de parcours et Delphine Ciais, pour remettre à plat l'offre et faire le tri dans les diverses UE.

- l) Dans l'objectif de création des futures maquettes et pour présenter les formations de façon claire aux chercheurs du CoSP, un état des lieux des attentes et besoins transversaux de la communauté scientifique<sup>1</sup> sera à réaliser par le groupe des « formations actuelles », en collaboration avec les membres du CoSP qui le souhaitent et le groupe « Qualité » afin de :
	- $\triangleright$  Bien adosser nos formations à la recherche des laboratoires du site,
	- ➢ Apporter les compétences disciplinaires et transversales aux étudiants.

La logique est celle d'une spécialisation progressive au cours de la Licence et du Master.

## <span id="page-3-0"></span>2. VALIDATION

Les propositions sont validées à l'unanimité

## <span id="page-3-1"></span>**II. MAQUETTE PASS L.AS**

Présentation réalisée par Olivier Deschaux (membre nommé du CoSP), responsable de Parcours Licence 1 et Pass L.as 2

# 1. RESUME DES MODIFICATIONS PROPOSEES :

<span id="page-3-2"></span>1. Remplacement de l'UE hybride de chimie (proposée en urgence en 2020 par deux enseignants-chercheurs chimistes et qui s'avère être difficile à mettre en place par les

**.** 

<sup>1</sup> Après relecture des membres du CoSP, " Un état des lieux des attentes et besoins **des Instituts**" a été remplacé par "Dans l'objectif de création des futures maquettes, un état des lieux des attentes et besoins **transversaux de la communauté scientifique".** 2 puces ont été éditées pour ajouter un objectif soulevé durant les échanges "**Apporter des compétences transversales aux étudiants."**

<sup>2</sup> [https://pass-sante.com](https://pass-sante.com/)

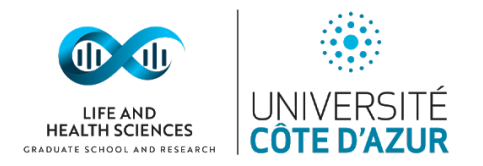

V2 26 Avril 2021 intervenants) par les UE de chimie dispensées dans les portails S&T et SV respectivement

# Objectifs :

- simplifier l'organisation des enseignements
- mutualiser les enseignements de chimie entre :
	- o le portail SV et PASS option-SV d'une part
	- o le portail S&T et PASS option S&T
- 2. Renforcement de l'UE Outils pour la Biologie 1 PASS du semestre 1 avec l' ECUE de chimie : structure et représentation des molécules qui est dispensée aux étudiants SV au semestre 1

## Objectif :

<span id="page-4-0"></span>1. Préparer les étudiants PASS-SV à l'UE de chimie du semestre 2.

# 2. VALIDATION

Les propositions sont validées à l'unanimité

## <span id="page-4-1"></span>**III. MAQUETTE DOUBLE-LICENCES**

Présentation réalisée par Aline Grechez (invitée), responsable de Parcours Licences 2 et 3

## <span id="page-4-3"></span><span id="page-4-2"></span>**DOUBLE-LICENCE BIOLOGIE GEOLOGIE**

## 1. CONTEXTE

Réforme de la formation de préparation au CAPES, la double licence anciennement nommées « Sciences de la Terre & Sciences de la Vie » .

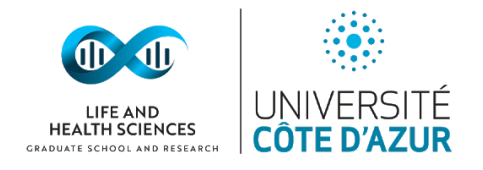

## 2. RESUME DES MODIFICATIONS PROPOSEES

- <span id="page-5-0"></span>a) Changement de nom : Biologie Géologie
- b) Changement de contenus

## **Objectifs**

- 1. Rééquilibrer les contenus biologie / géologie
- 2. Offrir des débouchées concrètes en Master (MSc BOOST3, Master PPA4 en local, et de nombreux Master au niveau national).
- <span id="page-5-1"></span>3. Transformer cette offre de formation pour les étudiants qui ne se destinent pas à l'enseignement mais plutôt sur des métiers de l'Environnement

## 3. POINTS D'ATTENTION

- a) Appuyer sur la différence entre le parcours BOE (Biologie des Organismes et Écosystèmes) et la double-licence Biologie Géologie
- b) Besoin d'ajouter un contenu Génétique sur la L2 pour aligner pédagogiquement la proposition de l'Option EMP (Évolution Moléculaire et Phylogénie) en L3
- c) Besoin de trouver un responsable pour ce parcours afin qu'il puisse porter ces fruits à la hauteur des attentes.
- d) Le parcours ne correspond pas au niveau du Master MARES car il manque une vision intégrative de la biologie

## 4. VALIDATION

<span id="page-5-2"></span>Les propositions sont validées à l'unanimité

**.** 

<sup>3</sup> <https://univ-cotedazur.eu/msc/msc-boost>

<sup>4</sup> https://univ-cotedazur.fr/offre-de-formation/paleoenvironnement-–-prehistoire-archeosciences-ppa

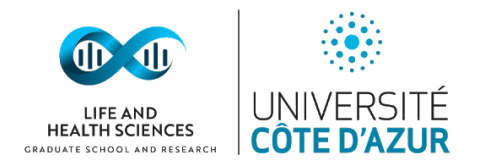

#### <span id="page-6-1"></span><span id="page-6-0"></span>**DOUBLE-LICENCE MATHEMATIQUES – SCIENCES DE LA VIE**

1. RESUME DES MODIFICATIONS PROPOSEES

#### <span id="page-6-2"></span>Aucune modification coté SV

2. VALIDATION

L'alignement pédagogique est validé à l'unanimité

#### <span id="page-6-4"></span><span id="page-6-3"></span>**DOUBLE-LICENCE CHIMIE – SCIENCES DE LA VIE**

1. RESUME DES MODIFICATIONS PROPOSEES

<span id="page-6-5"></span>Aucune modification coté SV

## 2. POINT D'ATTENTION

<span id="page-6-6"></span>Il n'y a pas eu de communication avec les responsables de cette double licence.

3. VALIDATION

L'alignement pédagogique est validé à l'unanimité

## <span id="page-6-7"></span>**IV. MAQUETTE LICENCE**

Présentation réalisée par Aline Grechez (invitée), responsable de Parcours Licences 2 et 3

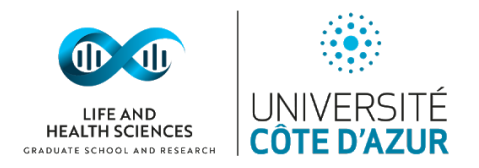

#### <span id="page-7-1"></span><span id="page-7-0"></span>**NIVEAU L3 ET COMMUN AUX PARCOURS BIM, BMG, BOE ET BPN**

#### 1. RESUME DES MODIFICATIONS PROPOSEES

- a) Ajout d'UE à visée professionnalisante facultative par semestre et à chaque parcours (choix 1 UE sur liste par semestre, proposée par L@UCA)
	- o Management projet
	- o Entrepreneuriat
	- o Démarche qualité
- b) En facultatif et en plus des 30 ects du semestre (pas de crédit associé)

#### Objectifs :

- 1. Permettre aux étudiants de la filière générale SV de s'ouvrir au monde de l'entreprise en leur permettant de découvrir et d'acquérir des compétences nécessaires pour évoluer en son sein
- 2. Élargir le champ des sorties possibles après une licence générale SV.
- 3. UE facultative car volonté de conserver un enseignement d'excellence en disciplinaire SV et surtout de laisser le choix à l'étudiant de construire et diversifier sa formation (objectif différent de celui du parcours SVPro )

## 2. VALIDATION

<span id="page-7-2"></span>Les propositions sont validées à l'unanimité

#### <span id="page-7-4"></span><span id="page-7-3"></span>**NIVEAU L3, PARCOURS A VISEE PROFESSIONNALISANTE - SVPRO**

## 1. CONTEXTE

Ce parcours s'adresse aux étudiants non désireux de poursuivre en master recherche et souhaitant faciliter leur insertion sur le marché de l'emploi après avoir été diplômé ou

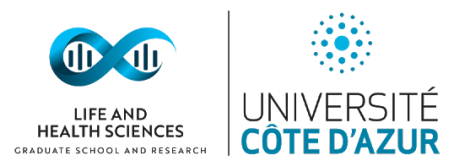

V2 26 Avril 2021 souhaitant rejoindre une formation en alternance (niveau licence ou Master). Dans ce contexte, ce parcours s'adresse à un faible nombre d'étudiants.

## 2. RESUME DES MODIFICATIONS PROPOSEES

- <span id="page-8-0"></span>c) Création d'un parcours à visée professionnalisante en L3
- d) L'étudiant pourra rejoindre le parcours SVPro soit dès le Semestre 5 soit au Semestre 6 de la licence SV. Dans tous les cas, il suivra le semestre 5 du parcours de son choix. Au semestre 6, il devra suivre 1 UE CT5, 2 UEs disciplinaires SV et 2 UEs à visée professionnalisante. Les
- e) UEs à visée professionnalisante pourront être choisies parmi un choix d'UE proposées au niveau de l'UCA (projet L@UCA):
	- o Management projet
	- o Entrepreneuriat
	- o Démarche qualité
	- o FabLab

# Objectifs :

Ce parcours SV pro permet de faire connaître le monde de l'entreprise aux étudiants afin de favoriser leur entrée dans la vie active tout en gardant un fort ancrage dans la biologie. Le parcours apporte des compétences pratiques adossées à un des parcours BPN, BMG, BIM ou BOE, ainsi que des connaissances sur l'entreprise, sur le pilotage de projets et donne des outils pour mieux s'insérer dans l'entreprise. De plus, les étudiants inscrits à ce parcours pourront bénéficier d'une aide à la préparation des entretiens apporter par le service d'insertion professionnel de l'UFR sciences et ingénierie.

**<sup>.</sup>** <sup>5</sup> Compétences Transverses

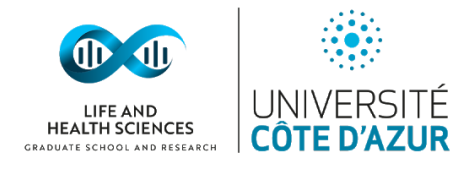

## 3. VALIDATION

<span id="page-9-1"></span><span id="page-9-0"></span>Les propositions sont validées à l'unanimité

#### **AUTRES PARCOURS**

## 1. VALIDATION

<span id="page-9-2"></span>Les propositions des autres parcours sont détaillées dans l[e document déposé ici](https://teams.microsoft.com/_#/school/files/Formations%20actuelles?threadId=19%3A15634db694464d39a2623d06477f6ae2%40thread.tacv2&ctx=channel&context=LICENCE&rootfolder=%252Fsites%252FGUCOSPEURLIFE%252FDocuments%2520partages%252FFormation%2520existante%2520Master%252FMAQUETTES%252FLICENCE) sont validées à l'unanimité.

## <span id="page-9-3"></span>**V. POINTS DIVERS**

- Débat sur l'enregistrement des séances du CoSP contact DPO (Didier Martin) pour connaitre le cadre RGPD en cette circonstance
- Délibérations envoyées au VP Formation, certaines modifications seront soumises au CAC tel que le prévoit la délibération 2021-04
- Création d'un tableau récapitulatif de l'offre de formation SV afin que tous les membres du CoSP puissent appréhender la structure des parcours (groupe Formations actuelles)
- Les membres du groupe de travail « Formations Actuelles » pourra anticiper le travail sur les MCC et surtout impliquer les chercheurs afin que la session de validation des MCC soient plus accessibles à tous (session de Mai ?)

## <span id="page-9-4"></span>**VI. POUR LE PROCHAIN COSP**

- Vote enregistrement des sessions du CoSP
- Relations avec les lycées
- Diffusion du CR: Sur la page web: lien qui amènera au CR avec un accès (login unice + password)en cours d'élaboration
- TP=TD pour les ATER ? Sujet à creuser
- Équipement des salles informatiques gérées par la DSI: un réel enjeu pour que les équipements soient opérationnels pour la rentrée prochaine.

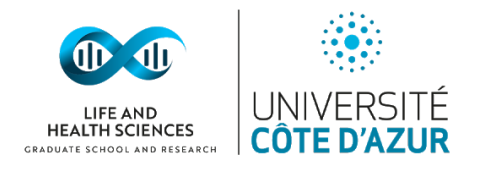

## <span id="page-10-0"></span>**VII. ANNEXES**

- 1. Toutes les maquettes, modifications et argumentaires sont disponibles dans l'Espace Teams CoSP EUR LIFE, [cliquez ici](https://teams.microsoft.com/l/file/BCD1D736-B85E-43DA-BB68-AF93314C81CD?tenantId=bc20447d-8952-4acd-83e4-5d68b5ece46f&fileType=xlsx&objectUrl=https%3A%2F%2Funice.sharepoint.com%2Fsites%2FGUCOSPEURLIFE%2FDocuments%20partages%2FGeneral%2FConstituer%20les%20groupes%20de%20travail%20CoSP%20EUR%20LIFE.xlsx&baseUrl=https%3A%2F%2Funice.sharepoint.com%2Fsites%2FGUCOSPEURLIFE&serviceName=teams&threadId=19:e39c59bc14ef47d1b4da08f5085c7284@thread.tacv2&groupId=91315f9d-d9af-4e2d-a126-f9ea43f3d768)
- 2. Lexique des acronymes accessible dans l'espace « Général » dans l'Espace Teams CoSP EUR LIFE, [cliquez ici](https://teams.microsoft.com/_#/school/files/G%C3%A9n%C3%A9ral?threadId=19%3Ae39c59bc14ef47d1b4da08f5085c7284%40thread.tacv2&ctx=channel&context=General&rootfolder=%252Fsites%252FGUCOSPEURLIFE%252FDocuments%2520partages%252FGeneral)